# Modellierung landwirtschaftlicher Bioenergie

Sybille Brozio, Hans-Peter Piorr, Frank Torkler

Fachbereich Landschaftsnutzung und Naturschutz Fachhochschule Eberswalde Friedrich-Ebert-Strasse 28 16225 Eberswalde sbrozio@fh-eberswalde.de; ppiorr@fh-eberswalde.de

Abstract: By evaluation of an extensive yield database a biomass yield model [*bym*] was developed. It is based on site specific yield functions and crop rotation algorithms. In combination with geodata it is possible to calculate regional biomass on the level of municipalities. The conversion to a GIS was performed in Visual Basic for Application (VBA). Exemplary winter rye production for bioethanol in the petrol refinery at Schwedt (East Germany) is presented to point out possibilities for the evaluation of agricultural bioenergy potentials.

### 1 Einleitung

Die vermehrte Nutzung von erneuerbaren Energien ist ein Forschungsschwerpunkt an der Fachhochschule Eberswalde. Die Kenntnis über die räumliche Verteilung von Biomasse und Bioenergie trägt zur Entwicklung von Anbaustrategien und zur Standortwahl von Biogasanlagen, Biomassehöfen und Biomassewerken bei. Sie ist Voraussetzung für die Abschätzung des Infrastrukturbedarfes, der Nachhaltigkeit von Nutzungssystemen zur Treermanung und Themas andere emaster,

2 **Methodik**<br>Das Biomasse-Ertragsmodell (biomass-yield-model = *bym*) [PKK98] ermittelt für regionalspezifische und standortangepasste Fruchtfolgen das jährliche Biomasseaufkommen. Das System besteht aus Ertragsfunktionen und Fruchtfolgealgorithmen, die an jeweils einen Klima- und Bodenparameter gekoppelt sind: Aus einer umfassenden Ertragsdatenbank werden dreidimensionale Ertragsfunktionen für jede Fruchtart abgeleitet. Diese werden durch standortspezifische Zuordnungen der Fruchtfolgen in Beziehung zur Vorfrucht gesetzt und ertragsseitig korrigiert. Die einfache Struktur des Modells (Abbildung 1) und die geringe Anzahl an Modellinputparametern ermöglichen eine räumliche Modellierung im ESRI-Programm ArcGIS. Die Programmierung erfolgt in Visual Basic for Application (VBA) und unterstützt die Ansprüche der flexiblen Gestaltung, um neue Erkenntnisse hinsichtlich der Ertragsfunktionen oder Fruchtfolgealgorithmen, so z.B. die Etablierung von Energiefruchtfolgen, in das Modell aufzunehmen. Es ist sowohl für den Vergleich unterschiedlicher Bewirtschaftungsintensitäten als auch zur Abschätzung von spezifischen Bioenergiepotenzialen geeignet.

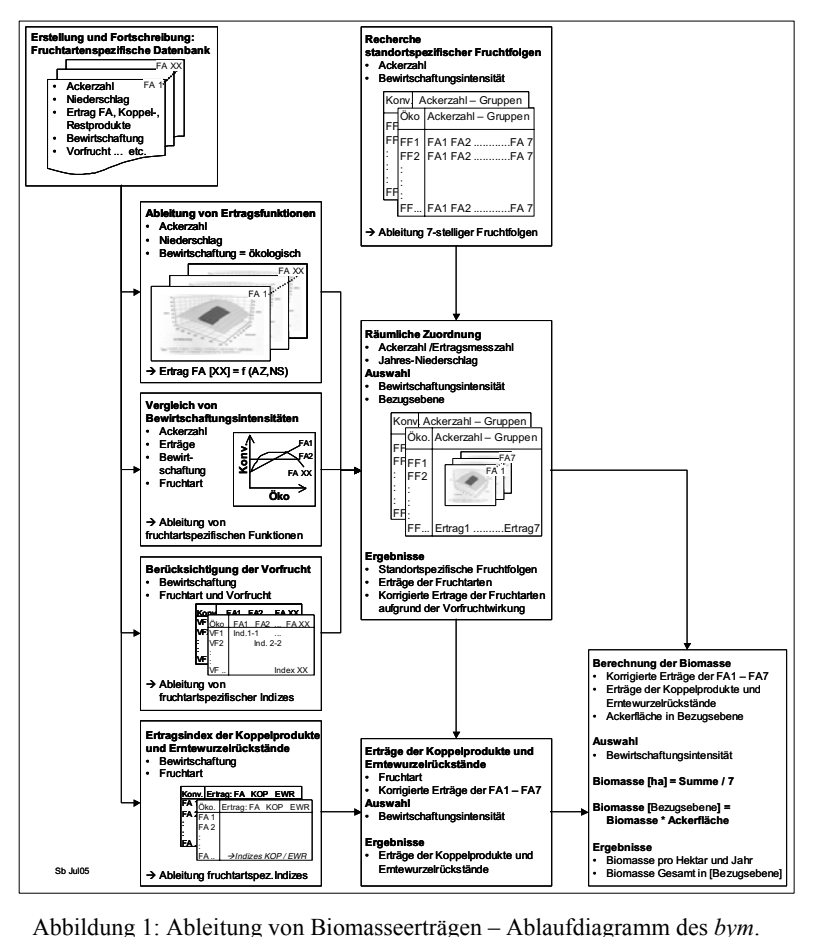

In einer ersten Modellierungsphase wird die Ebene der Gemeinden gewählt. Modellinputparameter bilden Ackerzahl bzw. Ertragsmesszahl (Bodenparameter) und der Jahresniederschlag (Klimaparameter), die gemeindespezifisch für ganz Deutschland digitalisiert wurden. Die Ackerflächen in den Gemeinden werden anhand CORINE Landcover 2000 ermittelt. Die digitalen Daten liegen somit flächendeckend für Deutschland vor.

Nach Anwendung der Algorithmen werden die differenzierten Biomasse-Erträge hinsichtlich nutzbarer Bioenergie analysiert. Als Beispiel dient die Bioethanolanlage Schwedt, in der Roggen zu Bioethanol verarbeitet wird. Zur Ableitung von Bioethanol geht ausschließlich der Kornertrag in die Berechnung ein: Aus 1000 kg Roggen können 365 Liter Ethanol hergestellt werden [Sa05].

Das Ergebnis der Ertragsmodellierung von Biomasse mittels *bym* enthält folgende Parameter:

- 7feldrige standortangepasste Fruchtfolge,
- Ertragsermittlung der Fruchtarten mit Vorfruchtwirkungen und der Erträge von Ernterückständen und Koppelprodukten,
- Biomasseerträge pro Hektar und bezogen auf die Ackerfläche einer Region.

Für ausgewählte Bundesländer sind in Tabelle 1 potenziell erzeugbare Biomassen aggregiert. Es zeigen sich Abhängigkeiten der Erträge von der zur Verfügung stehenden A-**(CORINE 2000)**

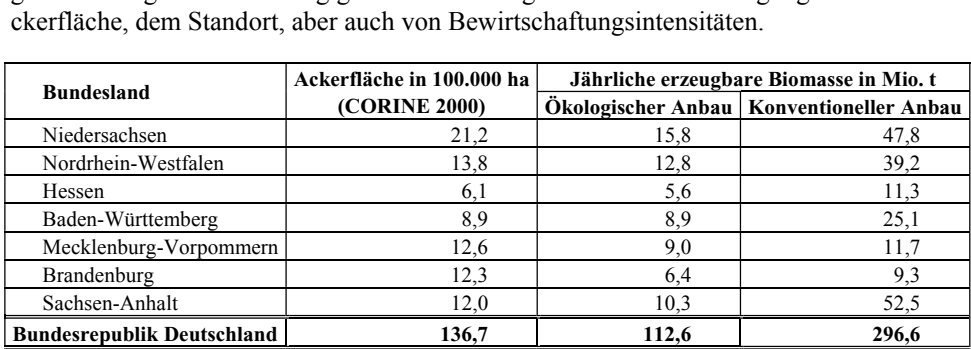

Tabelle 1: Gesamtaufkommen an Biomasse pro Jahr ausgewählter Bundesländer: Nutzbare Ackerfläche und potenzielle Erträge aus ökologischem/konventionellem Anbau.

Im Mittel liegen die modellierten Biomassemengen im ökologischen Landbau bei ca. 9 t ha<sup>-1</sup> a<sup>-1</sup>, im konventionellen Landbau bei mehr als 16 t ha<sup>-1</sup> a<sup>-1</sup>. Insgesamt können in der Bundesrepublik Deutschland auf 13,7 Mio. ha Ackerfläche bei ausschließlich ökologischem Anbau 112 Mio. t landwirtschaftliche Biomasse jährlich erzeugt werden, im konventionellen Landbau wären fast 300 Mio. t pro Jahr verfügbar.

### 3.1 Ertragssituation Winterroggen

Der berechnete potenzielle Anbauumfang von Winterroggen in Deutschland beträgt 11,8% der Ackerfläche. Das modellierte Gesamtaufkommen für Deutschland beträgt ca. 10 Mio. t a<sup>-1</sup>. Anhand dieser Ertragsmodellierung werden Szenarien gebildet. Es wird ein Jahresverbrauch von 600.000 t Roggen zur Ethanolproduktion in Schwedt zugrunde gelegt und die entsprechend benötigte Anbaufläche visualisiert. Folgende Szenarien wurden entwickelt:

- "Region 600.000 t": Lieferung der Jahres-Roggenernte an Schwedt,
- "Konkurrenz 35%": entspricht Bedarf an Nahrungs- und Futtermittel,
- Verringerte Anbaufläche: von Konkurrenz ausgehend Mindererträge oder Anbaureaktion der Landwirte auf veränderte EU-Fördermaßnahmen:
	- o "Anbaufläche –25%" bzw. "Anbaufläche –50%".

Die rein visuelle Auswahl der Gemeinden erfolgte im Umkreis der Bioethanolanlage Schwedt primär entlang der Nord-Süd-Achse (Schwedt verfügt über einen Binnenhafen) und dann in Richtung West (Abbildung 2). Daten für das Nachbarland Polen liegen bisher nicht vor. **= 536.000ha** 

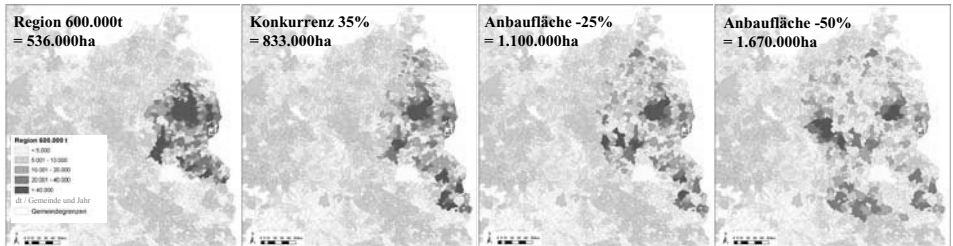

Abbildung 2: Szen arien der potenziellen jährlichen Roggenverfügbarkeit in der Region Schwedt.

D ie von den Betreibern der Bioethanol-Anlage genannten Verbrauchszahlen von onen Litern. 600.000 t [Sa05] Roggen entsprechen einer Bioethanol-Jahresproduktion von 214 Milli-

## 4 Ausblick

Die Kenntnis über die räumliche Verteilung der Biomasse und Bioenergie bzw. des logistischen und ökonomischen Aufwandes bei ihrer Nutzung, aber auch der ökologischen Effekte des verstärkten Biomasseeinsatzes als erneuerbare Energie können zur Entwicklung von regionalen Planungsstrategien von zentralen und zur Standortwahl von dezentralen Anlagen eingesetzt werden. Es werden weitere Bioenergiemodule für u.a. Biodiesel und Biogas entwickelt. Neben dem Vergleich von unterschiedlichen Bewirtschaftungsintensitäten (konventioneller und ökologischer Landbau) werden im nächsten schritt Energiefruchtfolgen modelliert.

**Literaturverzeichnis** Anwendung auf europäischer Skala angestrebt und erarbeitet. Des Weiteren steht die Ermittlung und Analyse eventueller Konkurrenzsituationen von Standorten dezentraler oder zentraler Bioenergiekraftwerke im Kontext mit logistischen Untersuchungen und deren ökologische Auswirkungen. Speziell ist eine Bilanzierung der organischen Substanz zur Humusreproduktion als Parameter der nachhaltigen Bewirtschaftung auch im Bereich der Bioenergie geplant. Es wird eine Umsetzung des Modells sowohl auf die Ebene des landwirtschaftlichen Einzelbetriebes als auch eine

## **Literaturverzeichnis**

- [PKK98] Piorr, H.-P.; Kersebaum, K.C.; Koch, A.: Die Bedeutung von Extensivierung und ökologischem Landbau für Strukturwandel, Umweltentlastung und Ressourcenschonung in der Agrarlandschaft. Eberswalder Wissenschaftliche Schriften Bd. 3, 1998; S. 99 - 114.
- [Sa05] Acker zum Kraftstoff" am 10.06.2005 in Schwedt. Sauter-Gruppe, 2005. Sauter: Mündliche Aussage im Vortrag Sauter & Konieczny-Janda: "Verfahren zur Ethanol-Herstellung aus Roggen", Tagung der DGMK zum Thema "Bioethanol: Vom